<<中文版AutoCAD2007实用教程/21>>

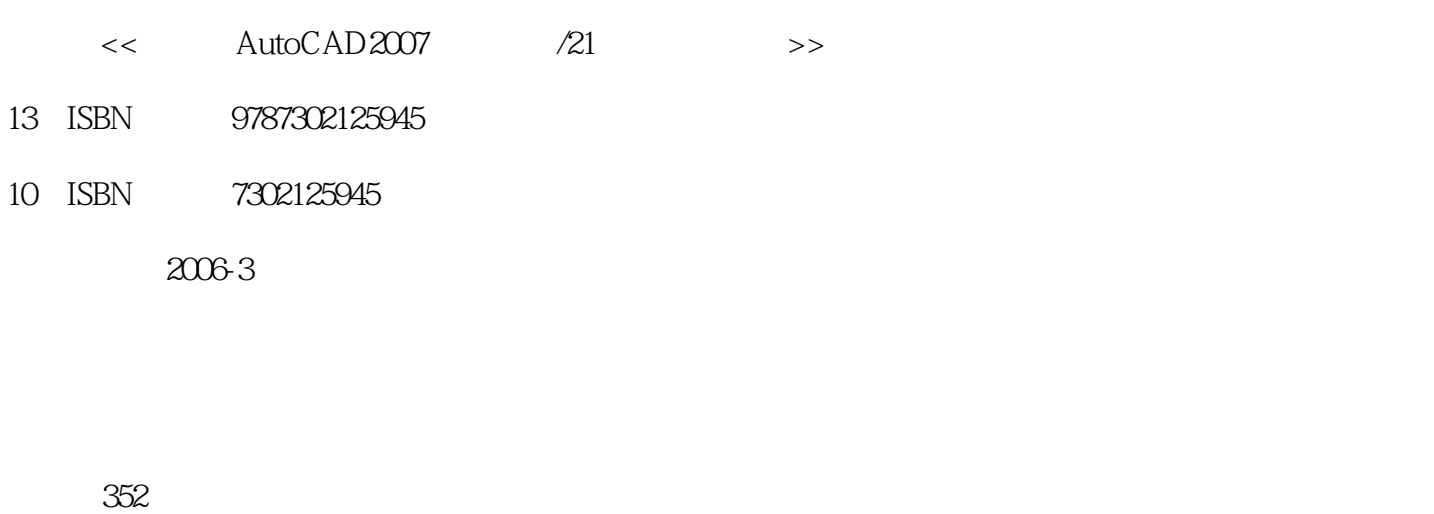

 $,$  tushu007.com

字数:589000

extended by PDF and the PDF

http://www.tushu007.com

<<中文版AutoCAD2007实用教程/21>>

Autodesk and the autoCAD 2007

18 AutoCAD 2007

AutoCAD AutoCAD

> AutoCAD http://www.tupwk.com.cn/21cn

, tushu007.com

 $,$  tushu007.com <<中文版AutoCAD2007实用教程/21>>

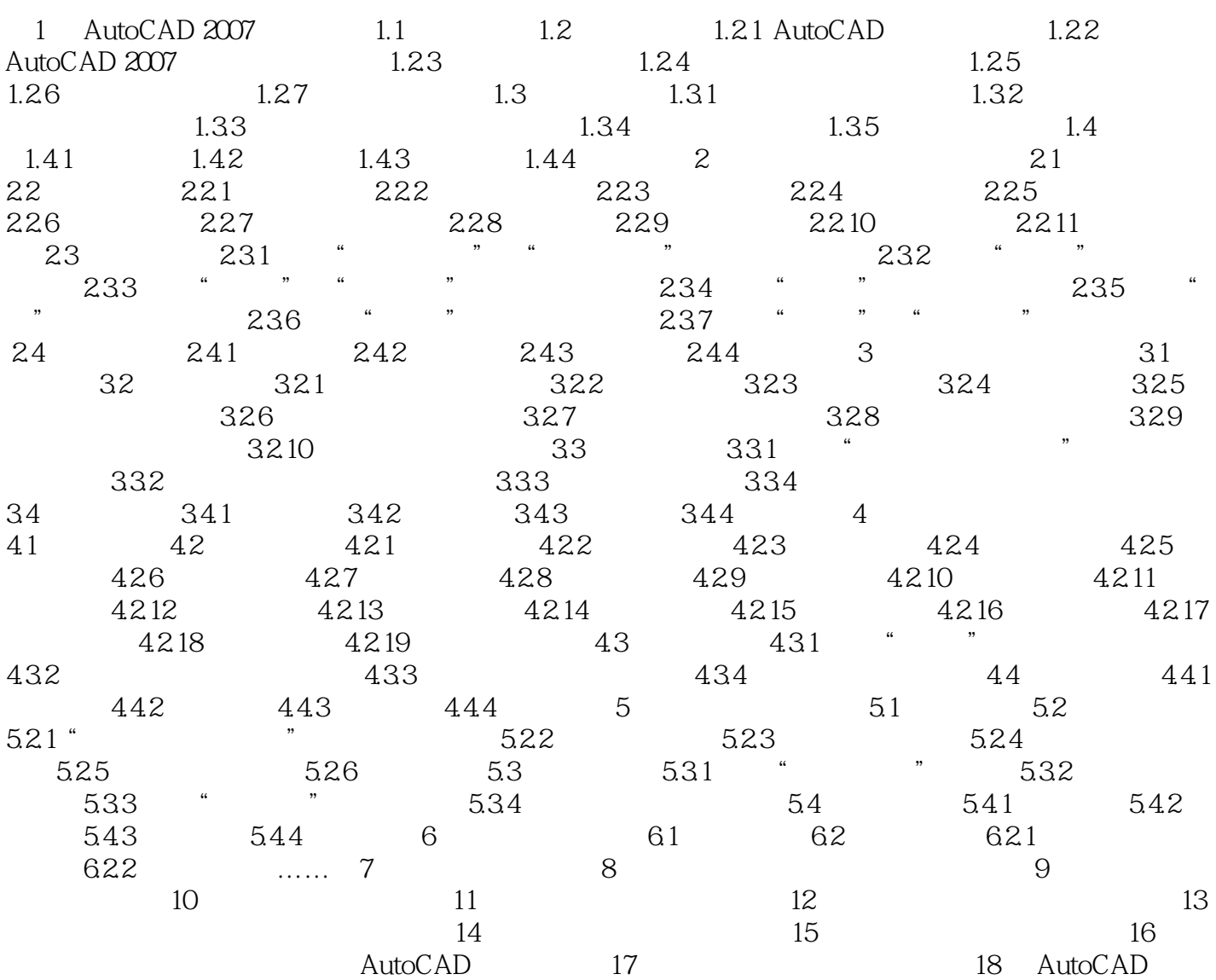

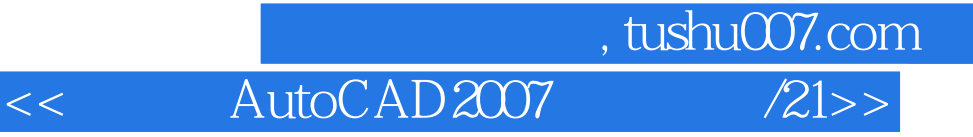

本站所提供下载的PDF图书仅提供预览和简介,请支持正版图书。

更多资源请访问:http://www.tushu007.com